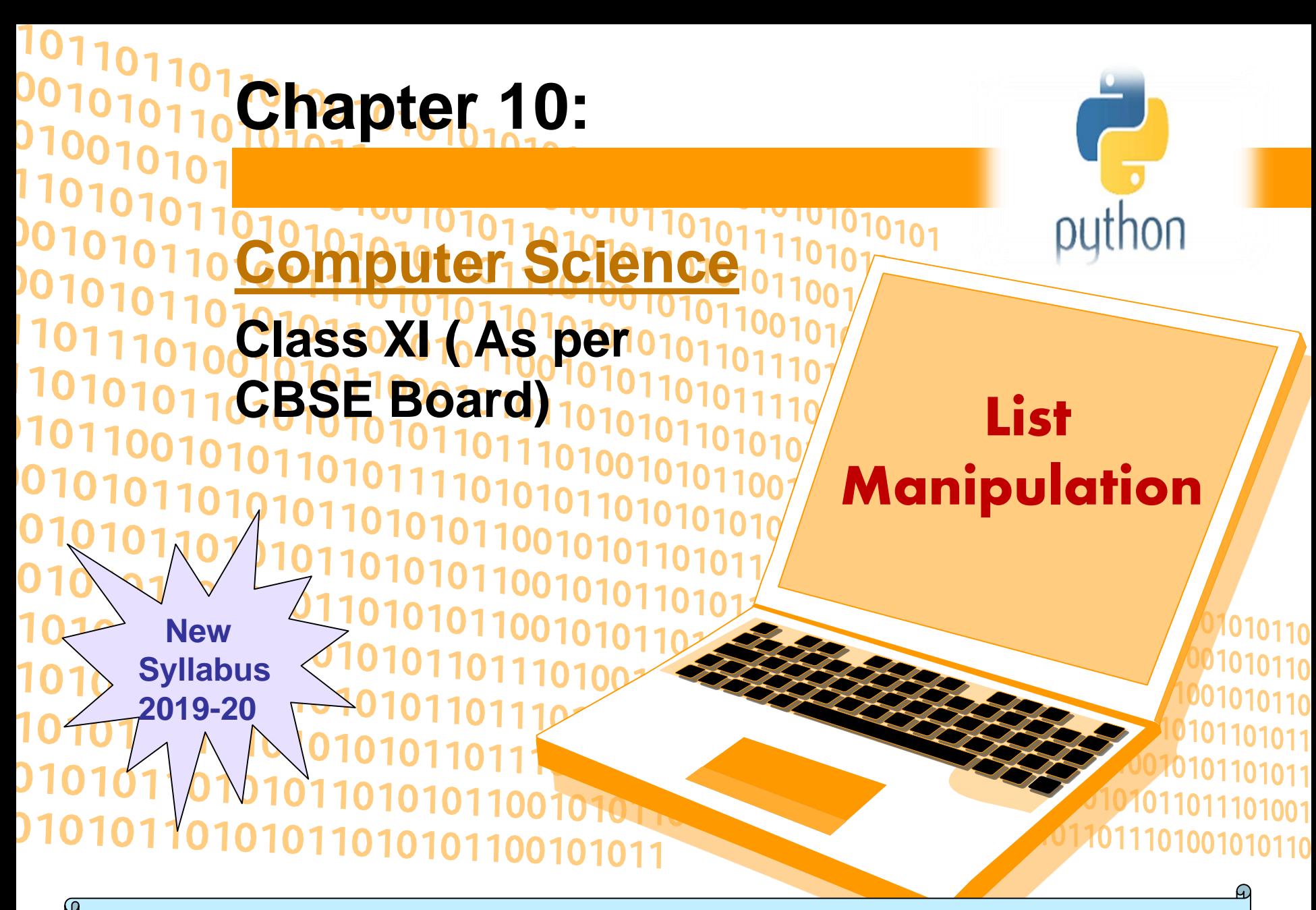

It is a collections of items and each item has its own index value.

Index of first item is 0 and the last item is n-1.Here n is number of items in a list.

Indexing of list

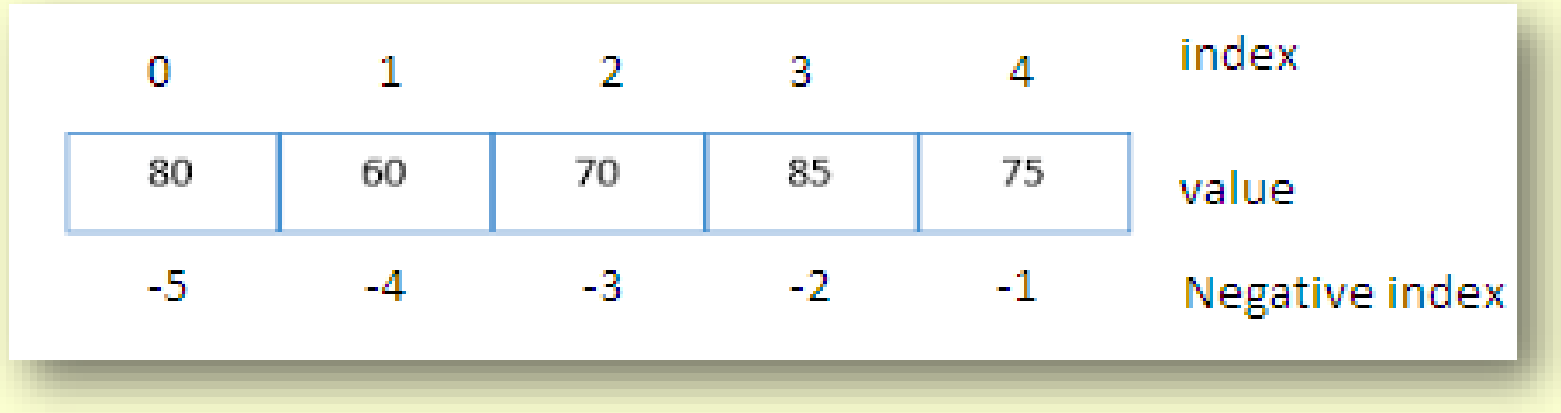

Creating a list Lists are enclosed in square brackets [ ] and each item is separated by a comma.

#### e.g.

list1 = ['English', 'Hindi', 1997, 2000];  $list2 = [11, 22, 33, 44, 55]$ ;  $list3 = ['a", 'b", 'c", 'd'];$ 

#### Access Items From A List

List items can be accessed using its index position.

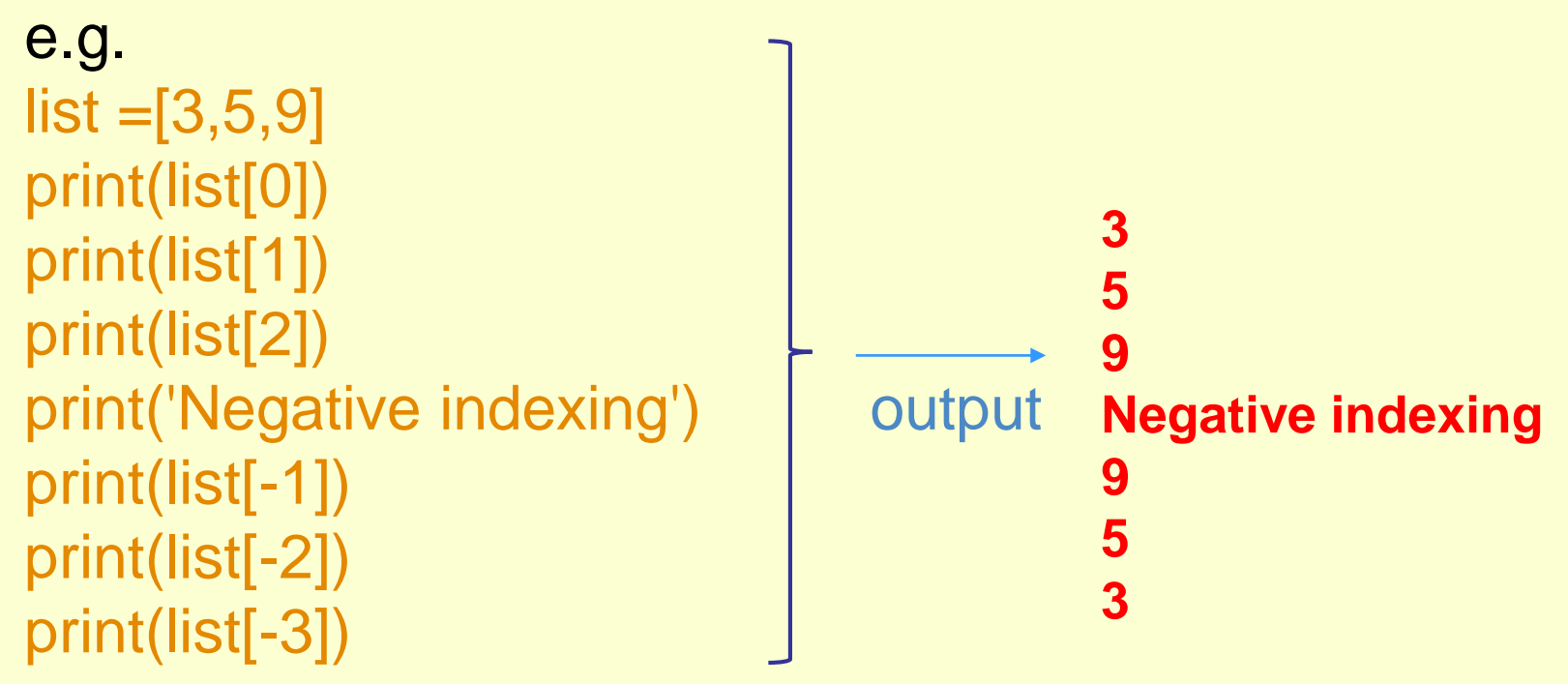

### **Iterating Through A List**

### **List elements can be accessed using looping statement.**

**e.g.**

**list =[3,5,9] for i in range(0, len(list)): print(list[i])**

### **Output**

**3 5 9**

### **Slicing of A List**

**List elements can be accessed in subparts.**

```
e.g.
list =['I','N','D','I','A']
print(list[0:3])
print(list[3:])
print(list[:])
```

```
Output 
['I', 'N', 'D']
['I', 'A']
['I', 'N', 'D', 'I', 'A']
```
#### Updating Lists

We can update single or multiple elements of lists by giving the slice on the left-hand side of the assignment operator.

### **e.g.**

list = ['English', 'Hindi', 1997, 2000] print ("Value available at index 2 : ", list[2]) list[2:3] = 2001,2002 #list[2]=2001 for single item update print ("New value available at index 2 : ", list[2]) print ("New value available at index 3 : ", list[3]) **Output** ('Value available at index 2 : ', 1997)

('New value available at index 2 : ', 2001)

('New value available at index 3 : ', 2002)

#### **Add Item to A List**

**append() method is used to add an Item to a List.**

```
e.g.
list=[1,2]
print('list before append', list)
list.append(3)
print('list after append', list)
Output 
('list before append', [1, 2])
('list after append', [1, 2, 3])
```
**NOTE :- extend() method can be used to add multiple item at a time in list.eg -** list.extend([3,4])

#### **Add Item to A List**

**append() method is used to add an Item to a List.**

```
e.g.
list=[1,2]
print('list before append', list)
list.append(3)
print('list after append', list)
Output 
('list before append', [1, 2])
('list after append', [1, 2, 3])
```
**NOTE :- extend() method can be used to add multiple item at a time in list.eg -** list.extend([3,4])

#### **Add Two Lists**

e.g.  $list = [1, 2]$  $list2 = [3, 4]$  $list3 = list + list2$ print(list3)

**OUTPUT** [1,2,3,4]

#### **Delete Item From A List**

```
e.g.
list=[1,2,3]
print('list before delete', list)
del list [1]
print('list after delete', list)
```
#### **Output**

```
('list before delete', [1, 2, 3])
('list after delete', [1, 3])
```
**e.g.** del list $[0:2]$  # delete first two items del list # delete entire list

#### Basic List Operations

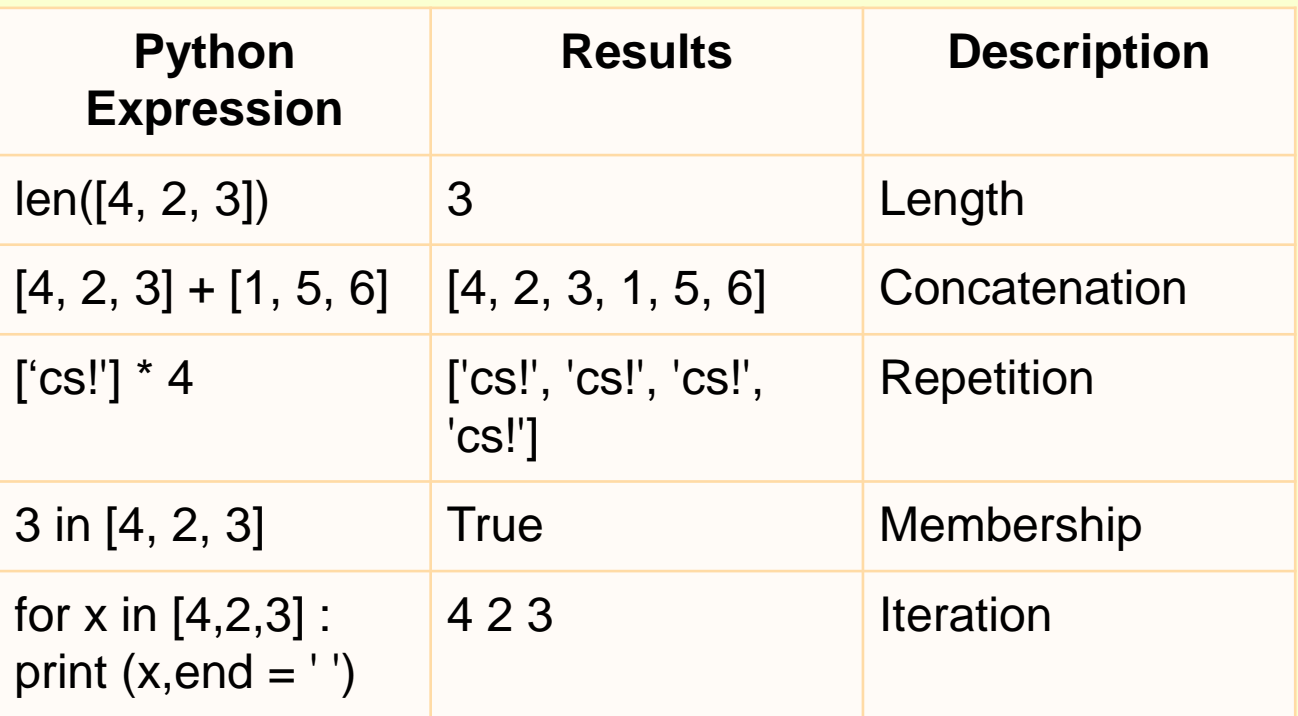

#### **Important methods and functions of List**

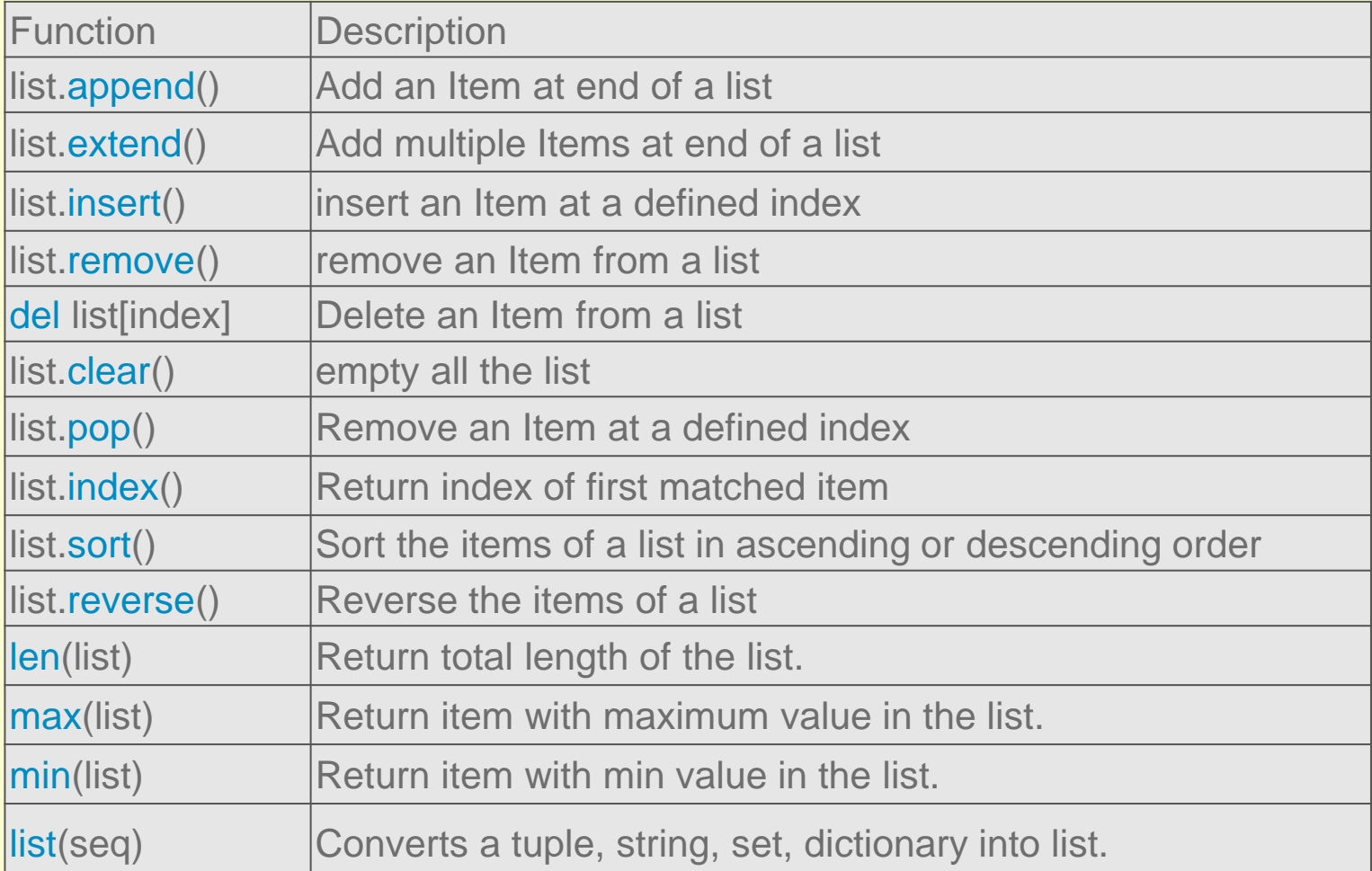

### **Some Programs on List**

**\*** find the largest number in a list **#Using sort**

```
a=[]
n=int(input("Enter number of elements:"))
for i in range(1,n+1):
  b=int(input("Enter element:"))
  a.append(b)
a.sort()
print("Largest element is:",a[n-1])
```
### **#using function definition**

```
Visit : python.mykvs.in for regular updates
def max_num_in_list( list ):
  max = list[ 0 ]
  for a in list:
     if a > max:
       max = a
  return max
print(max_num_in_list([1, 2, -8, 0]))
```
**list1, list2 = [123, 'xyz', 'zara', 'abc'], [456, 700, 200] print "Max value element : ", max(list1) print "Max value element : ", max(list2) Output Max value element : zara Max value element : 700**

#### **Some Programs on List**

```
* find the mean of a list
def Average(lst):
  return sum(lst) / len(lst)
```

```
# Driver Code
lst = [15, 9, 55, 41, 35, 20, 62, 49]
average = Average(lst)
```

```
# Printing average of the list
print("Average of the list =", round(average, 2))
```

```
Output 
Average of the list = 35.75
```
**Note :** The inbuilt function mean() can be used to calculate the mean( average ) of the list.e.g. mean(list)

### **Some Programs on List**

**\*** Linear Search  $list_of_e$  elements =  $[4, 2, 8, 9, 3, 7]$ 

```
x = int(input("Enter number to search:"))
```

```
found = False
```

```
for i in range(len(list_of_elements)):
if(list_of_elements[i] == x):found = Trueprint("%d found at %dth position"%(x,i))
 break
```

```
if(found == False):
print("%d is not in list"%x)
```
#### **Some Programs on List**

**\*** Frequency of an element in list import collections my\_list = [101,101,101,101,201,201,201,201] print("Original List : ",my\_list) ctr = collections.Counter(my\_list) print("Frequency of the elements in the List : ",ctr)

### OUTPUT

Original List : [101, 101,101, 101, 201, 201, 201, 201] Frequency of the elements in the List : Counter({101: 4, 201:4})

NOTE :SAME CAN BE DONE USING COUNT FUNCTION.E.G. lst.count(x)

**Sorting is process of arranging items systematically ,according to a comparison operator applied on the elements.**

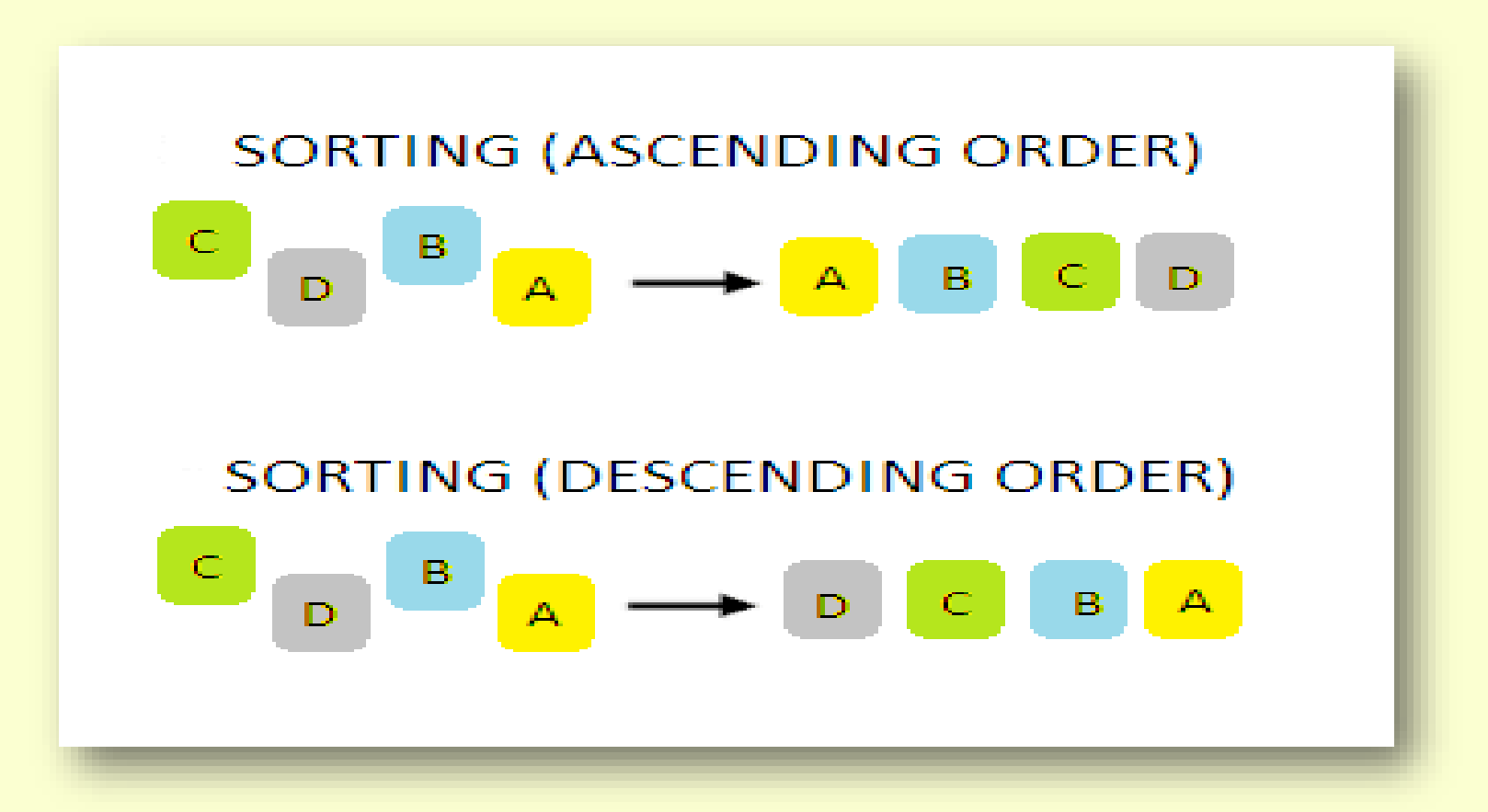

**There are various softing algorithms .Two of them are-**

- **1. Bubble Sort**
- **2. Insertion Sort**

#### **1. Bubble Sort-**

**It is one of the simplest sorting algorithms. The two adjacent elements of a list are checked and swapped if they are in wrong order and this process is repeated until the whole list elements are sorted. The steps of performing a bubble sort are:**

- **1. Compare the first and the second element of the list and swap them if they are in wrong order.**
- **2. Compare the second and the third element of the list and swap them if they are in wrong order.**
- **3. Proceed till the last element of the list in a similar fashion.**
- **4. Repeat all of the above steps until the list is sorted.**

### **1. Bubble Sort-**

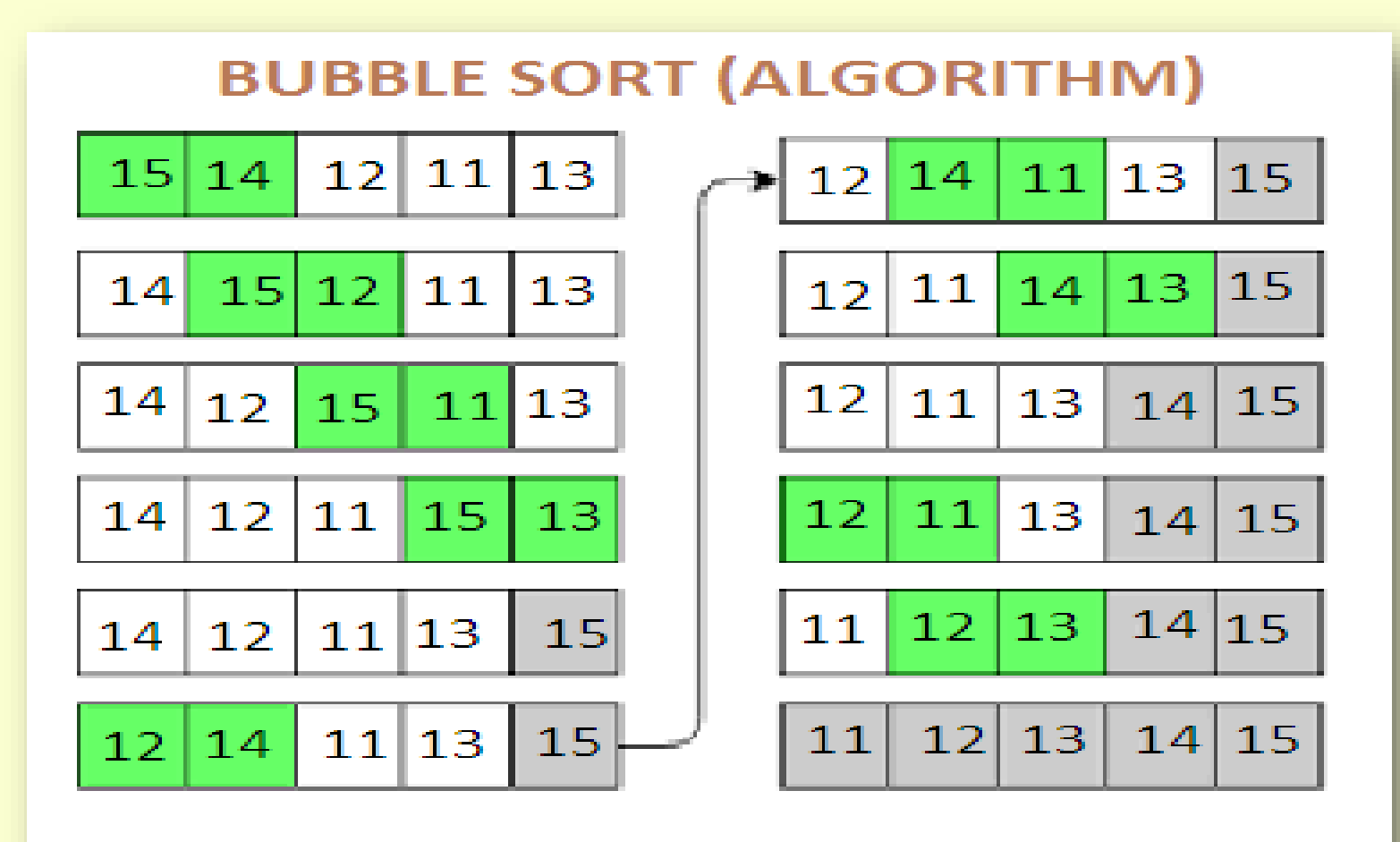

```
1. Bubble Sort-Python Program
a = [6, 19, 1, 15, 11, 12, 14]
#repeating loop len(a)(number of elements) number of times
for j in range(len(a)):
  #initially swapped is false
  swapped = False
  i = 0while i<len(a)-1:
    #comparing the adjacent elements
    if a[i]>a[i+1]:
      #swapping
       a[i],a[i+1] = a[i+1],a[i]
      #Changing the value of swapped
       swapped = True
    i = i + 1#if swapped is false then the list is sorted
  #we can stop the loop
  if swapped == False:
    break
print (a)
```
### **1. Bubble Sort- No of Operation in sorting**

In Bubble Sort, n-1 comparisons will be done in the 1st pass, n-2 in 2nd pass, n-3 in 3rd pass and so on. So the total number of comparisons will be as follows-

> $(n-1) + (n-2) + (n-3) + \ldots + 3 + 2 + 1$ Sum =  $n(n-1)/2$ i.e  $O(n^2)$

Hence time complexity of Bubble Sort is O(n2).

The main advantage of Bubble Sort is the simplicity of the algorithm.

The space complexity for Bubble Sort is O(1), because only a single additional memory space is required .

Also, the best case time complexity will be O(n),only when the list is already sorted.

Following are the Time and Space complexity for the Bubble Sort algorithm.

Worst Case Time Complexity [ Big-O ]: O(n2)

```
Best Case Time Complexity [Big-omega]: O(n)
```
Average Time Complexity [Big-theta]: O(n2)

Space Complexity: O(1)

#### **2. Insertion Sort –**

**Insertion sort is a simple sorting algorithm .It is just similar the way we sort playing cards in our hands.**

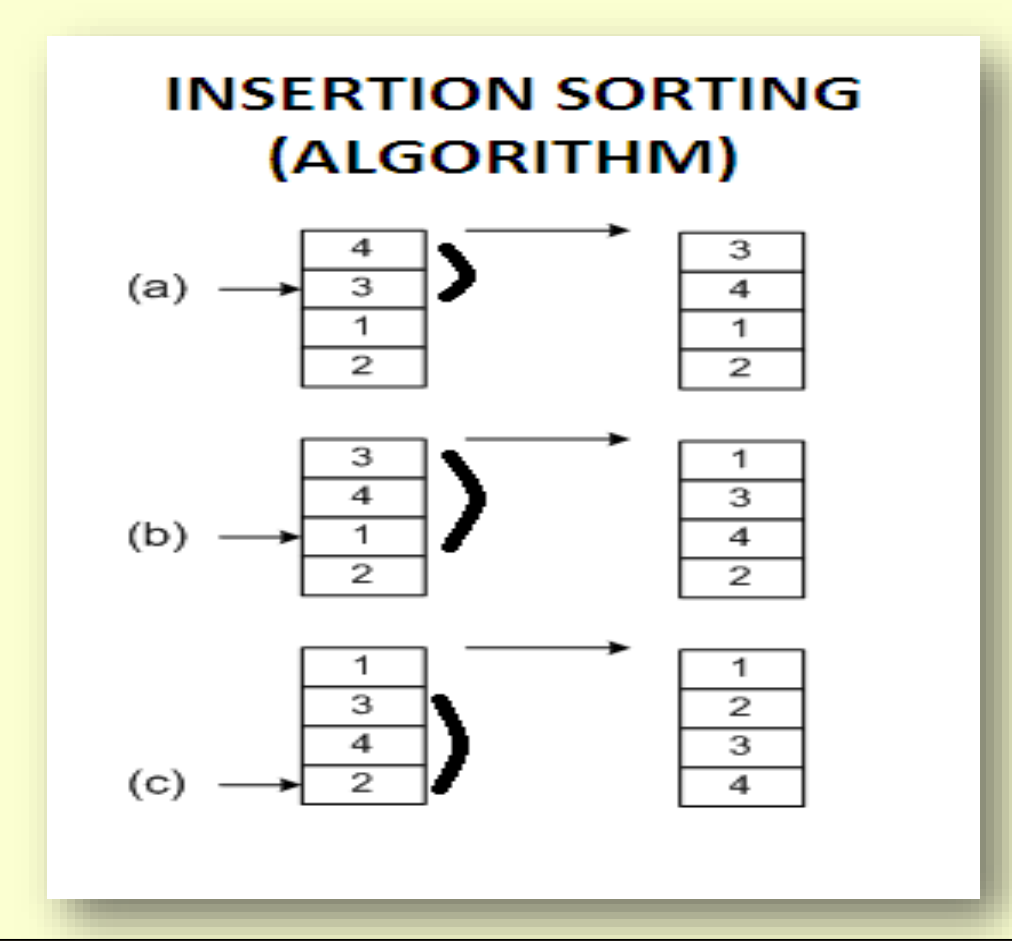

```
2. Insertion Sort – Python Program 
list = [19, 12, 13, 15, 6]
for i in range(1, len(list)):
      key = list[i]
     # Move elements of list[0..i-1], that are
     # greater than key, to one position next
     # of their current position
     j = i-1
     while j >=0 and key < list[j] :
          list[j+1] = list[j]
          j -= 1
     list[j+1] = key
print ("Sorted listay is:")
for i in range(len(list)):
  print ("%d" %list[i])
```
**2. Insertion Sort – No of Operation in sorting In insertion sort ,to insert the last element at most n-1 comparisons and n-1 movements needed. To insert the n-1st element n-2 comparisons and n-2 movements needed.**

**….**

**To insert the 2nd element 1 comparison and one movement needed.**

**Its sum up is given below:**

 $2^*$  (1 + 2 + 3 +... N - 1) = 2  $^*$  (N - 1) $^*$  N / 2 = (N-1) $^*$ N =  $\Theta$  (N<sup>2</sup>) **If the greater part of the array is sorted, the complexity is almost O(N)**

**The average complexity is proved to be = Θ (N<sup>2</sup> )**